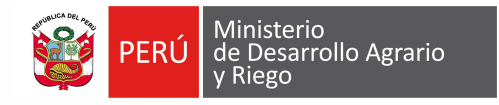

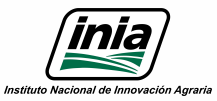

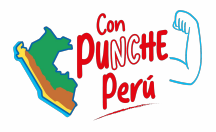

# **Recomendaciones antes de someter un manuscrito a una revista científica**

# AIVTA/DGIA

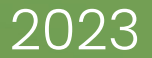

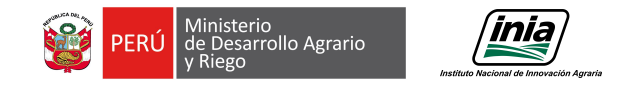

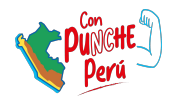

# **Objetivo**

● Facilitar a los participantes las recomendaciones para la preparación del manuscrito antes de someter a una revista científica de acceso abierto dónde publicar sus investigaciones.

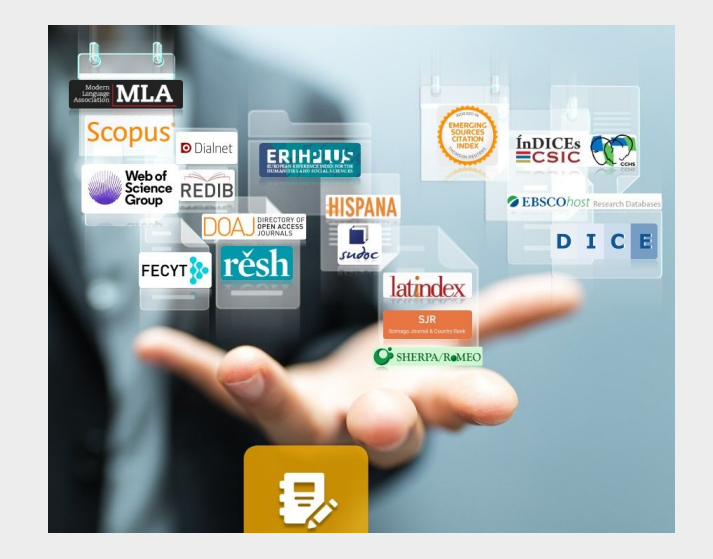

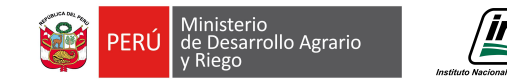

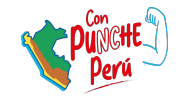

# **TEMA:**  Recomendaciones de autorías y filiación institucional

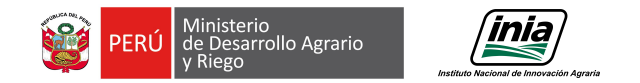

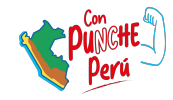

### **Filiación institucional: base normativa INIA**

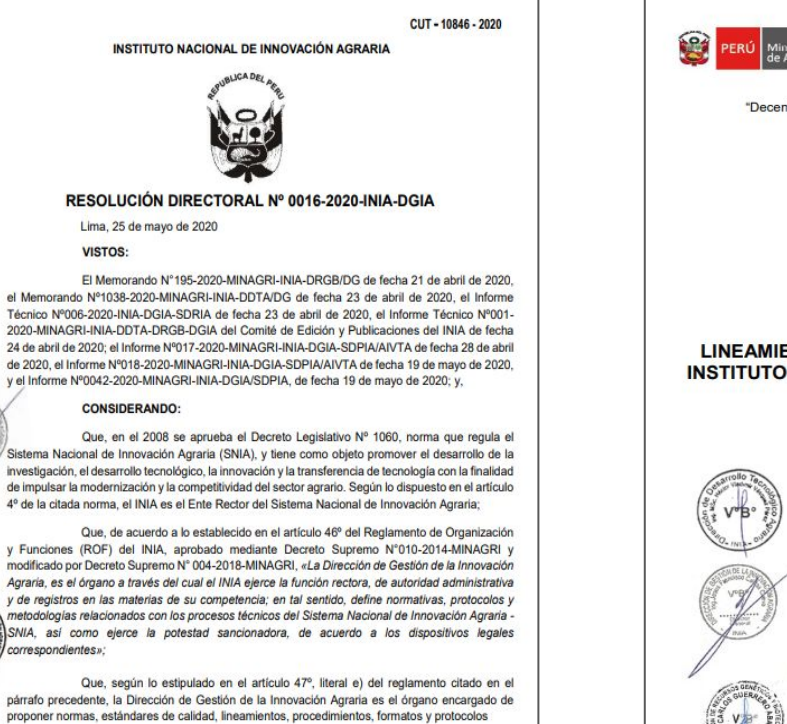

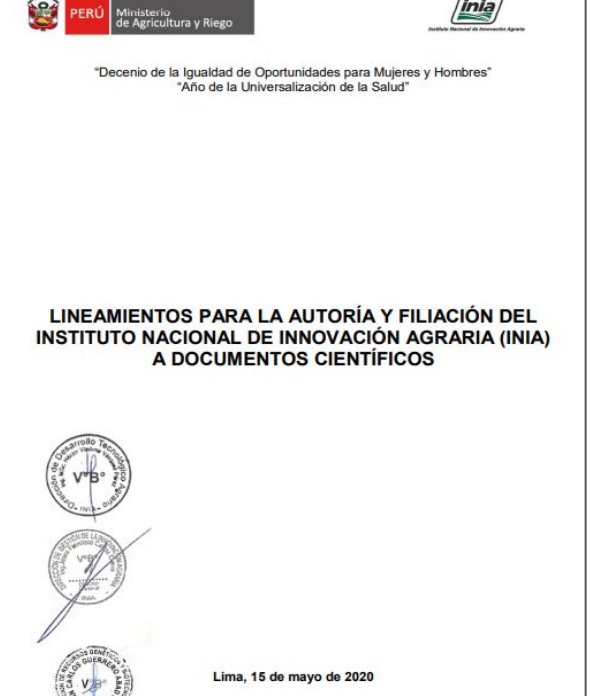

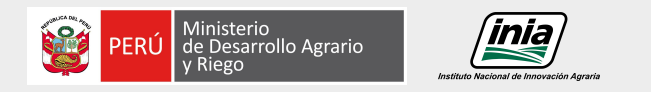

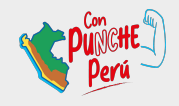

## **Filiación institucional**

La filiación institucional se realizará en **todos los documentos científicos** en la que uno de los autores forma parte del INIA.

El **autor de correspondencia** será el encargado de verificar si el nombre institucional está correctamente escrito.

El INIA cuenta con Órganos de Línea y Órganos Desconcentrados (Estaciones Experimentales Agrarias - EEA) a nivel nacional, los cuales **deberán estar citados correctamente y en la lengua oficial (español)**, lo cual favorece en la recuperación de la producción científica en las diferentes bases de datos.

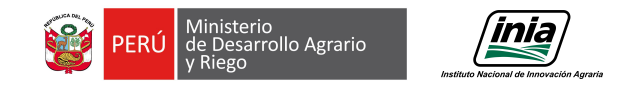

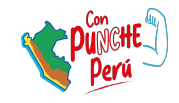

## **Estructura de filiación institucional correcta**

Los órganos de línea y órganos desconcentrados a ser incluidos en la filiación deberán mencionarse respetando el orden jerárquico siguiente:

Estación Experimental Agraria o Centro Experimental. Órgano de Línea. Instituto Nacional de Innovación Agraria (INIA). Dirección, ciudad, código postal y país.

Juan M. Arias-Hinojosa<sup>1</sup>

<sup>1</sup> Estación Experimental Agraria Chincha. Dirección de Desarrollo Tecnológico Agrario. Instituto Nacional de Innovación Agraria (INIA). Carretera Panamericana Sur km. 200.5, Chincha, Ica 11750, Perú.

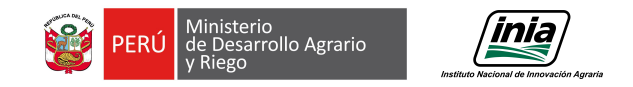

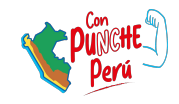

## **Estructura de filiación institucional correcta**

A fin de establecer una uniformidad en la filiación institucional, se identifican los componentes de la filiación:

### **a) Nombre de Institución**

**Instituto Nacional de Innovación Agraria (INIA)** 

### **Nota:**

Queda descartada la posibilidad de firmar el nombre de la institución en inglés o solo con las siglas INIA, a fin de evitar confusiones con otros INIA's a nivel internacional.

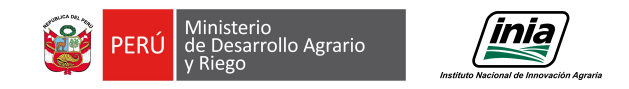

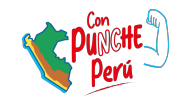

## **Estructura de filiación institucional correcta**

A fin de establecer una uniformidad en la filiación institucional, se identifican los componentes de la filiación:

### **b) Nombre de los Órganos de Línea y Órganos Desconcentrados del INIA**

- Dirección de Recursos Genéticos y Biotecnología.
- Dirección de Desarrollo Tecnológico Agrario.
- Dirección de Gestión de la Innovación Agraria.
- Dirección de Seguimiento y Monitoreo en las Estaciones Experimentales.
- Estación Experimental Agraria o Centro Experimental

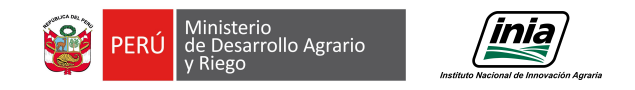

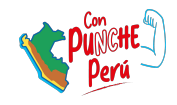

## **Estandarización de la autoría**

A fin de estandarizar el listado de autoría, se recomiendan dos opciones para los investigadores del INIA.

#### **Recomendación 1:**

Autor: Juan Manuel Arias Hinojosa

Considerando:

- Nombres: Juan Manuel
- Apellido paterno: Arias
- Apellido materno: Hinojosa

Opciones para listar autoría:

**Opción 1:** Juan M. Arias

**Opción 2:** Juan M. Arias-Hinojosa

### **Recomendación 2:**

Autor: Elizabeth Fernández Huaytalla

Considerando:

- Nombre: Elizabeth
- Apellido paterno: Fernández
- Apellido materno: Huaytalla

Opciones para listar autoría:

**Opción 1**: Elizabeth Fernández

**Opción 2**: Elizabeth Fernández-Huaytalla

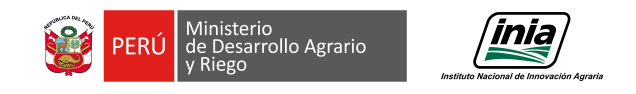

## **Firma científica**

La **firma científica** es aquella que identifica al investigador (**firma de autor**) y a la institución de pertenencia (**firma de filiación**).

Definir un único nombre de autor y consignar la institución en las publicaciones científicas y en bases de datos contribuye a la correcta identificación del autor y mejora su visibilidad.

La falta de uniformidad tiene influencia directa en la recuperación de publicaciones, en citas que se reciben, es decir, en la visibilidad e impacto de la producción académica.

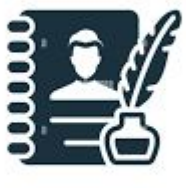

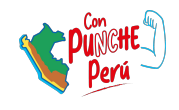

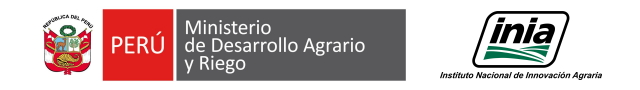

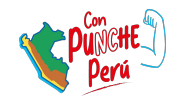

### **Firma de autoría**

### **Recomendaciones**

- Elegir un nombre único de entre las diversas formas posibles del nombre del autor y firmar los trabajos siempre de la misma manera.
- Utilizar un código de identificación de autor equivalente a todas las posibles variantes del nombre. Se recomienda el sistema de identificación ORCID.
- Incluir la filiación institucional bajo denominación única y sin variantes o acrónimos o traducciones a otros idiomas.
- Comprobar la forma de los nombres como aparecen en las bases de datos bibliográficas y unificar las diferentes variantes.
- Añadir las diferentes variantes del nombre en el registro de código ORCID.
- Incluir el código identificador ORCID en el momento de publicar los artículos.

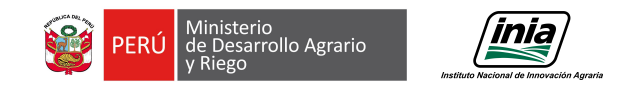

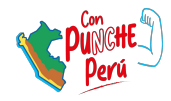

About Scopus Author Identifier >

### **Normalización de firma de autor**

Autores más prolíficos del perfil institucional en Scopus **ANTES** de la normalización de los perfiles de autor.

250 affiliated authors

#### $\langle$  Back

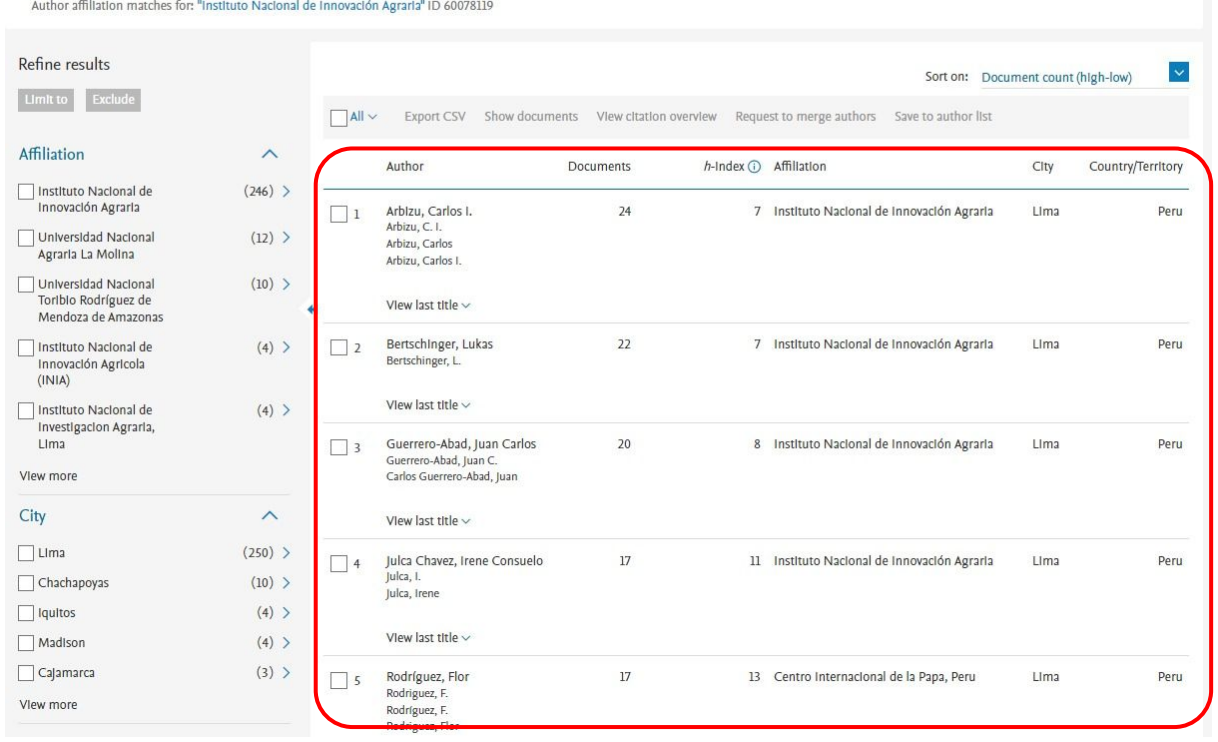

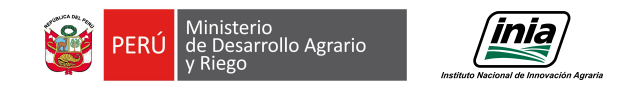

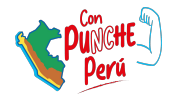

About Scopus Author Identifier >

### **Normalización de filiación**

Autores más prolíficos del perfil institucional en Scopus **DESPUÉS** de la normalización de los perfiles de autor.

225 affiliated authors

#### $\angle$  Back

Author offiliation matches for livetitute Neclased de Innovación Agreedel ID (0070110

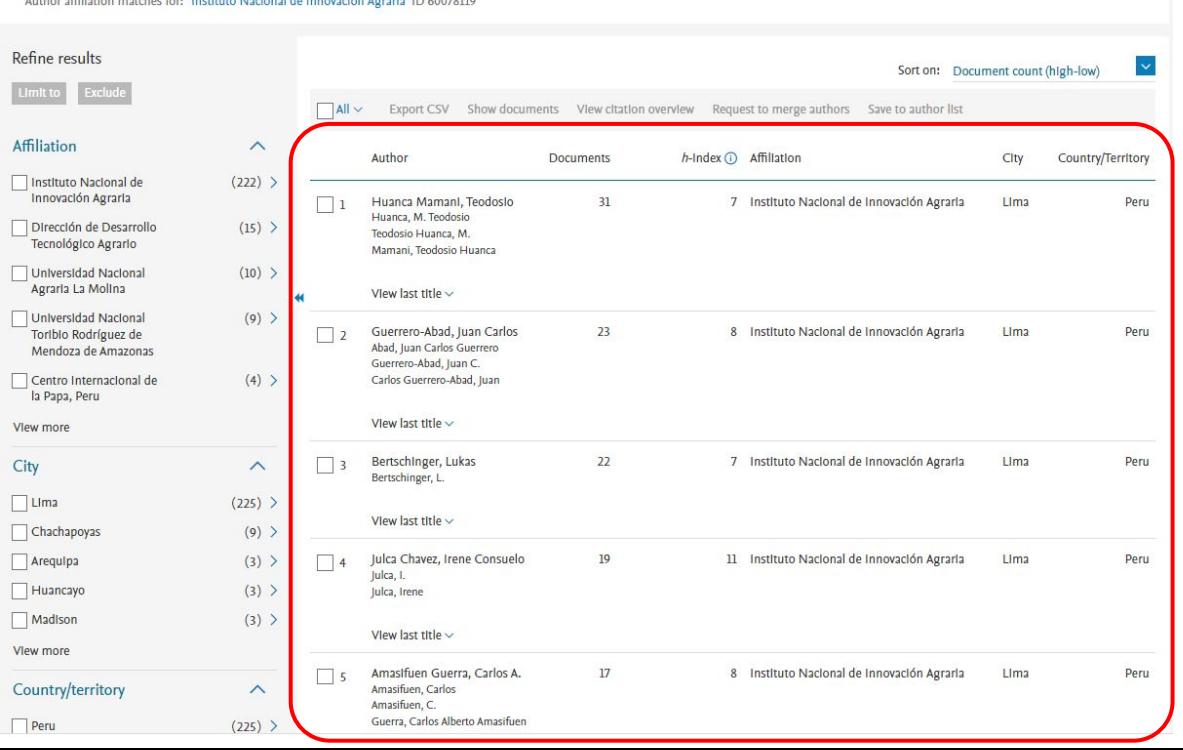

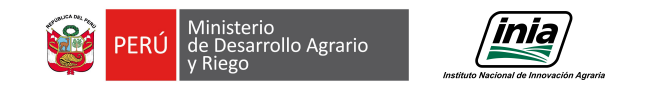

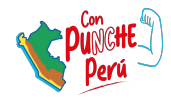

### **Normalización de filiación**

En el perfil institucional Scopus ya se pueden revisar y consultar las publicaciones distribuidas por dirección de línea.

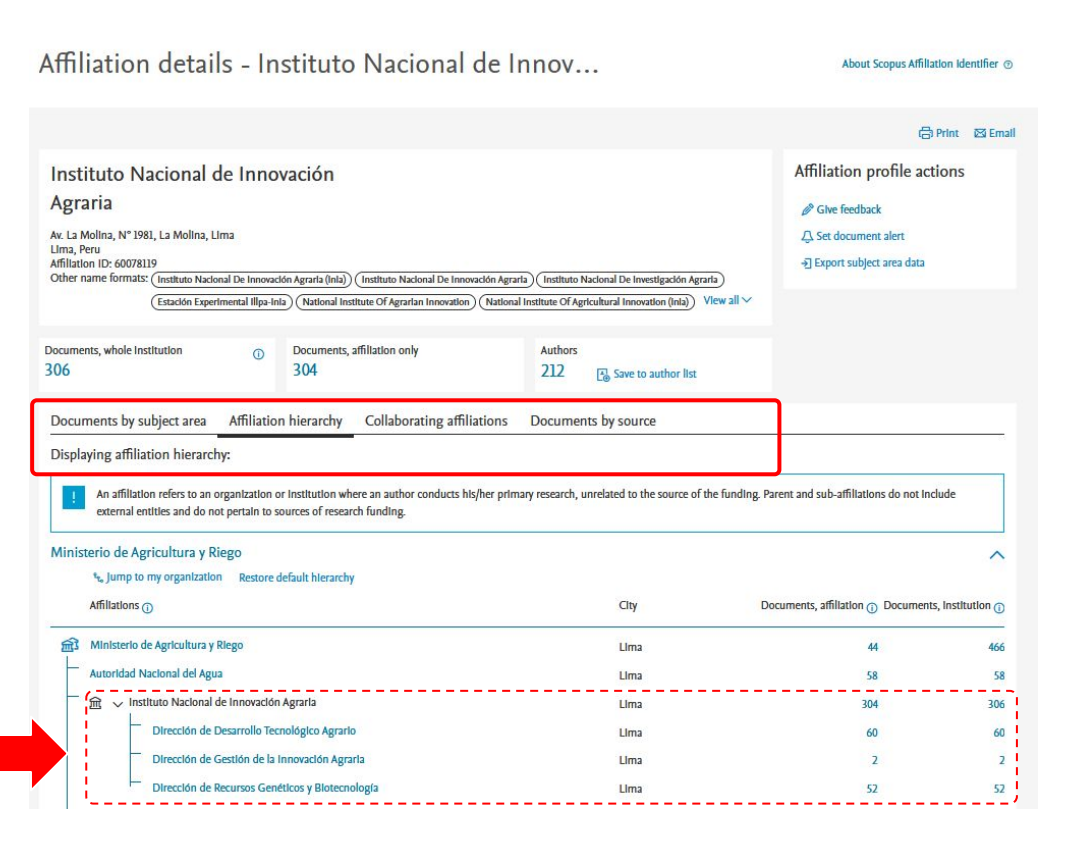

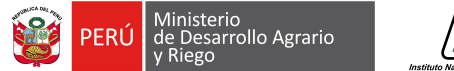

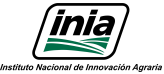

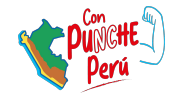

# **PRÓXIMA:** Recomendaciones para la preparación del manuscrito